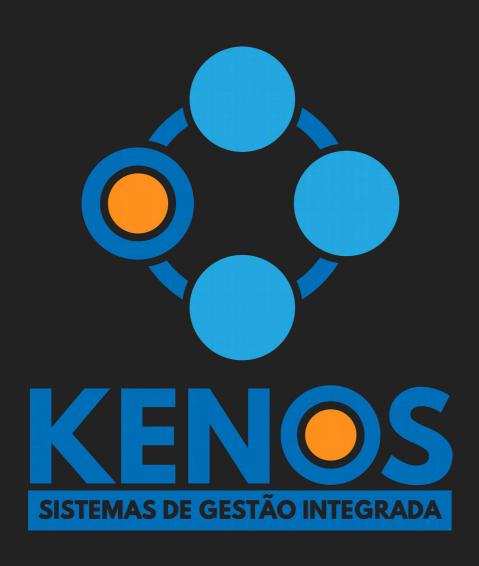

# HOW TO INSTALL IDEMPIERE USING ANSIBLE

RICARDO SANTANA

# **ABOUT ME**

- Co-founder at Kenos
- Developer of iDempiere Localization Brazil
- 15+ working with Compiere, Adempiere and iDempiere

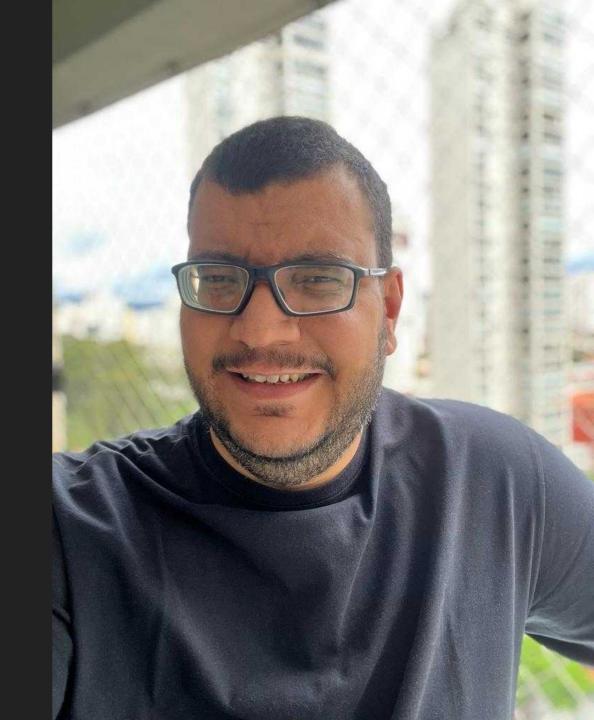

### **WHAT'S ANSIBLE?**

Ansible is an open-source automation tool designed to automate software provisioning, configuration management, and application deployment. It uses YAML to define and describe automation tasks.

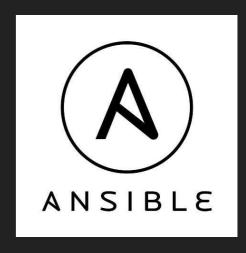

# **WHY ANSIBLE**

- Easy to read playbooks
- Fast and reliable
- Huge community
- Agent-less

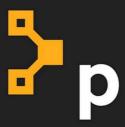

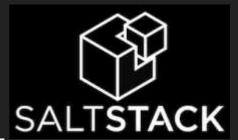

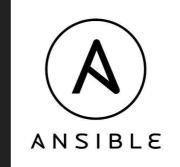

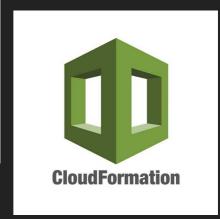

### **YAML**

YAML is a human-readable data serialization language. It's often used as a format for configuration files, but can also be used for data exchange between programming languages.

One of the key benefits of YAML is its simplicity and readability. It uses indentation to indicate nested structures and colons to separate keys and values, making it easy to read and write by humans.

```
name: Joe Block
age: 30
address:
  street: 123 Main St
  city: Anytown
  state: CA
```

### **ANSIBLE BASICS**

- Playbook: A playbook is a file that defines a set of tasks or roles to be executed on one or more remote hosts.
- Role: A role is a collection of tasks, files, templates, and variables that can be reused across multiple playbooks.
- Inventory: An inventory is a file that lists the hosts and groups of hosts that Ansible can connect to and manage.

### **TIPS & TRICKS**

- Mention the state when possible (state=present, state=absent)
- Keep it simple
- Do NOT use tabulation, always use space to indentation
- Make sure your playbook can be replayed

### **ANSIBLE GALAXY**

Ansible Galaxy is a web-based platform and community hub for sharing and discovering Ansible roles, playbooks, and collections. It provides a central repository of reusable Ansible content that can be easily searched, downloaded, and used in your own automation workflows.

https://galaxy.ansible.com/

### **MUST-KNOW ANSIBLE TASKS**

- ansible.builtin.copy: Copies a file from the local or remote machine to a location on the remote machine.
- ansible.builtin.file: Set attributes of files, directories, or symlinks. Can also remove files, symlinks or directories.
- ansible.builtin.blockinfile: Edit a block of multi-line text surrounded by customizable marker lines.
- ansible.builtin.lineinfile: ensures a particular line is in a file, or replace an existing line using a regular expression.
- ansible.builtin.package: This modules manages packages on a target without specifying a package manager module (apt, yum, pacman).

### ANSIBLE.BUILTIN.FILE EXAMPLE

```
Create additional folders to store attachments and reports
- name: Create folders to store attachments and reports
 ansible builtin file:
    path: '{{ idempiere home }}{{ item }}'
    state: directory
   owner: idempiere
   group: idempiere
   mode: u=rwx,g=r,o=
 with items:

    /data/storage

    /data/reports

 when: ansible os family == 'Debian'
```

# SEE IN ACTION

- Search in Ansible Galaxy for iDempiere role
- Install iDempiere role from Ansible Galaxy
- Create an empty docker container with SSH support
- Installs iDempiere using Ansible

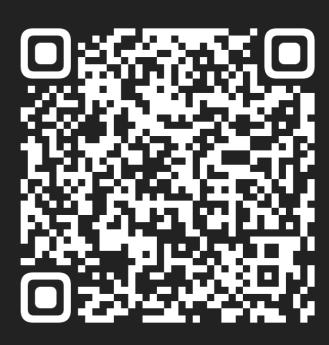